- The World Wide Web is a large scale, on-line repository of information that users can search using an interactive application program called a **browser**.
- ! Technically, the web is a distributed **hypermedia** system that supports interactive access.
- Information is stored in a set of documents.
- Besides the basic information, a document can contain pointers to other documents in the set.
- A hypermedia document available on the Web is called a **page**. The root page for an organization or individual is called the **homepage**.
- Each Web page that contains a hypermedia document uses a standard representation know n as **Hypertext markup language (HTML)**.
- HTML allows an author to give general guidelines for display and to specify the contents of the page. (Consequently, two brow sers may display a page) differently.)

### **Browser Architecture**

- $\bullet$  A brow ser interacts with a Web server using HTTP.
- ! A brow ser consists of a set of clients, a set of interpreters, and a controller that manages them.

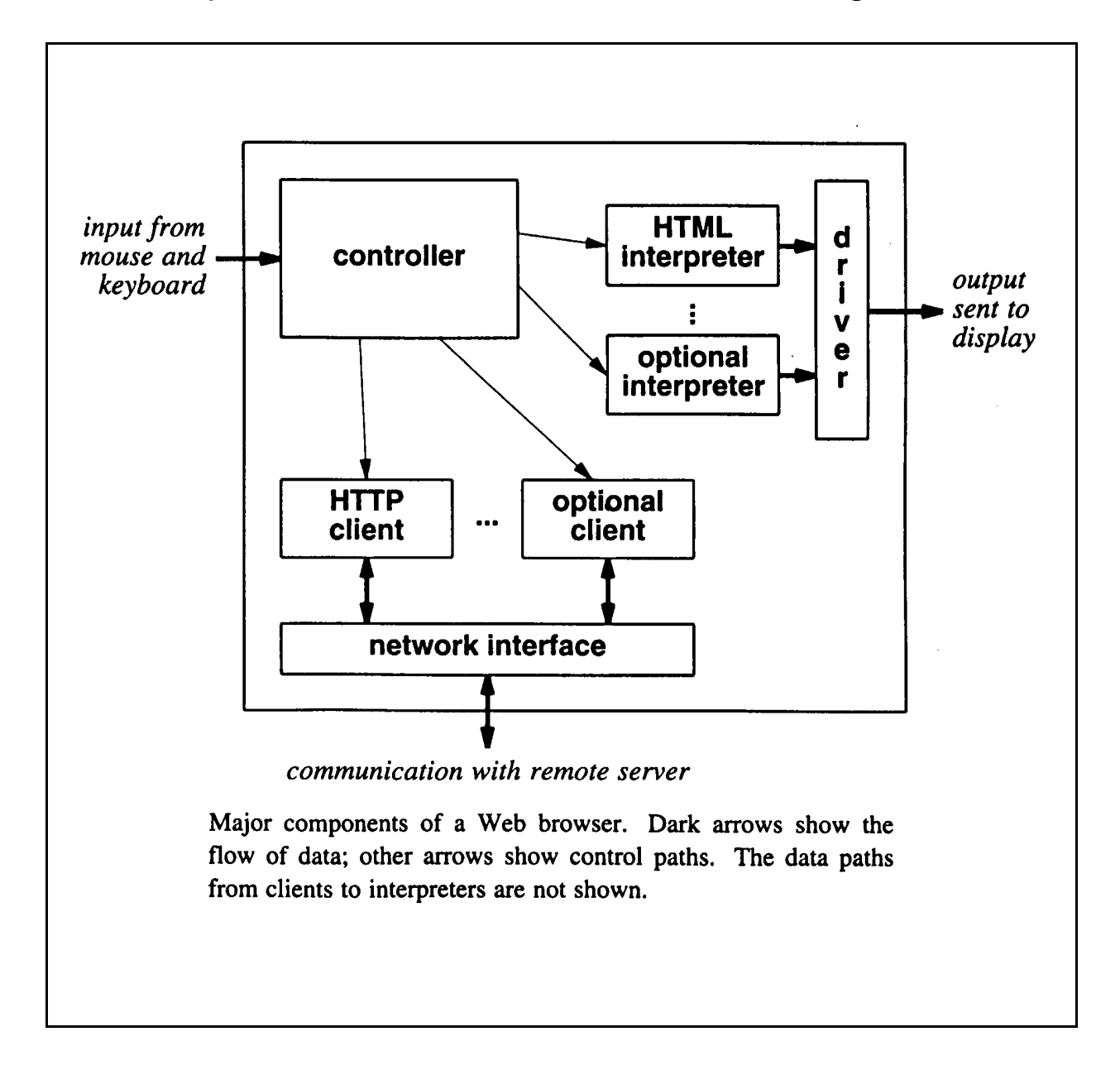

# **HTML Format and Representation**

- ! Each HTML document consists of tw o parts: a **head** follow ed by a **body**.
- Each HTML document is represented as a text file that contains **tags** along with other information.
- ! HTML tags provide structure for the document as well as formatting hints.
- **General Form of an HTML Document:** 
	- < HTML>
		- < HEAD>
			- < TITLE>
				- text that forms the document title  $<$  /TITLE>
			-
		- $<$  /HEAD>
		- < BODY>
		- body of the document appears here < /BODY>
	- $<$  /HTML $>$
- Equivalent Document:

< HTML> < HEAD> < TITLE> text that forms the document title< /TITLE> < /HEAD> < BODY> body of the document appears here< /BODY> < /HTML>

# **Example HTML Formatting Tags**

**.** Line Breaks: Hello there.< BR> This is an example< BR> of HTML Hello there. this is an example of HTML • Headings: Hello.< BR> < H1> Heading< /H1> < BR> normal Hello.

**Heading** normal

 $\bullet$  Unordered Lists: Here is a list of 4 names:

- $<$   $|$   $|$   $>$
- < LI> Scott
- < LI> Sharon
- < LI> Jan
- < LI> Rebecca
- $\langle$  /UL>

This text occurs after the list

Here is a list of 4 names:

- Scott
- Sharon
- $\bullet$  Jan
- Rebecca

This text occurs after the list.

• Ordered Lists:

Here is a list of 4 names:

- $<$  OL $>$
- < LI> Scott
- < LI> Sharon
- $<$  L| $>$  Jan
- < LI> Rebecca
- $\langle$  /0l >

This text occurs after the list

Here is a list of 4 names:

- 1. Scott
- 2. Sharon
- 3. Jan
- 4. Rebecca

This text occurs after the list.

• Bold, Italic, and Underlined Text:

```
< B> Bold text < /B> < BR> < I> Italic text < /I>
\langle BR> \langle U \rangle Underlined text \langle /U \rangle
```
#### **Bold text**

*Italic text* Underlined text

# **Embedding Graphical Images Into a Web Page**

#### • Example:

Here is a picture. < IMG SRC= "myphoto.gif" ALIGN= middle>

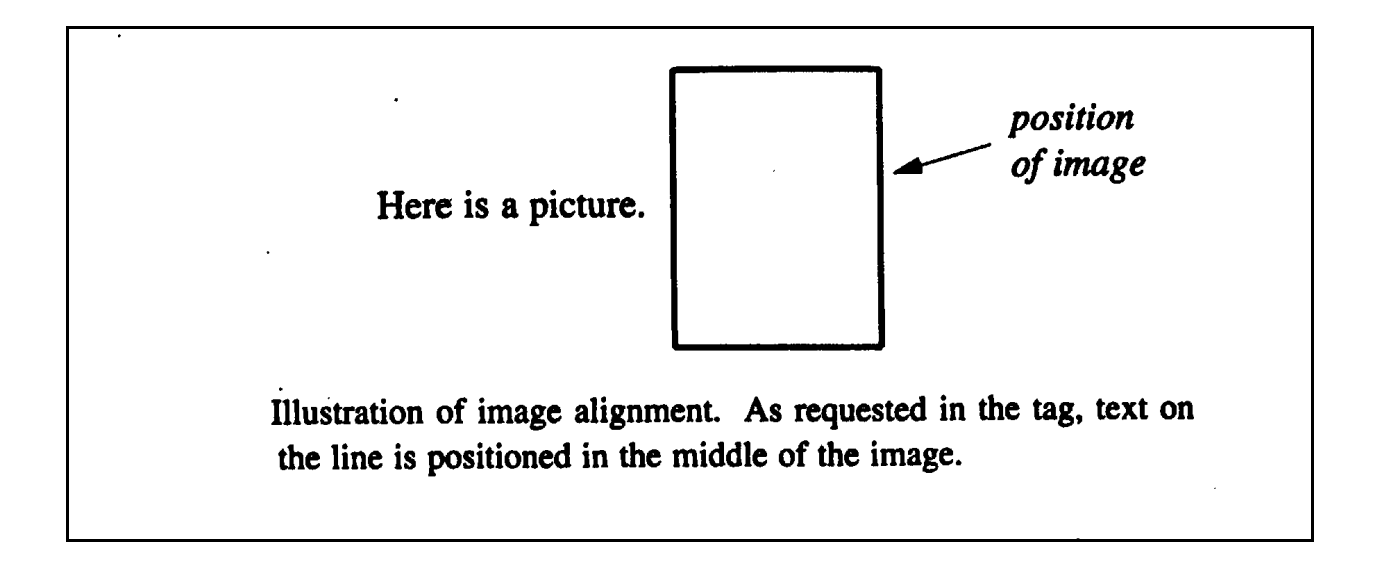

Graphics files should be in either .gif or .jpg (or .jpeg) format only. Other formats will not work with all brow sers.

- Background picture (w allpaper):
	- < BODY BACKGROUND= " myphoto.gif" >

# **Hypertext Links to Other Documents**

- The HTML mechanism for specifying a hypertext reference is called an **anchor**.
- Example:

This book is published by < A HREF= " http://w w w .prenhall.com"> Prentice-Hall,  $\langle A \rangle$  one of the larger publishers of Computer Science textbooks.

• Example Output:

This book is published by Prentice-Hall, one of the larger publishers of Computer Science textbooks.

# **Adding Color to Web Pages**

• There are 5 color elements to a Web page:

- the background color
- the text color
- the unvisited link color
- the visited link color
- the active link color (sometimes visible w hen you hold down the mouse button before you release.)

< BODY BGCOLOR= " yellow " TEXT= " red" LINK= " green" VLINK= " pink" ALINK= " w hite" >

• Note:

Do not use both BACKGROUND and BGCOLOR. One is like w allpaper and the other is like painting with flat paint. You either wallpaper or paint!